Objektorientierung II Javakurs 2009 - LE6

> Florian Streibelt Freitagsrunde

> > SoSe 2009

<span id="page-0-0"></span>9. März 2010

## Agenda

- Wiederholung zu Objekten
- Kapselung und Information Hiding im Detail
- Vergleich von Objekten
- Vererbung
- kleine API-Beispiele
- Objekte ausserhalb von Java

# Was sind Objekte?

#### Was sind Objekte?

Florian Streibelt Freitagsrunde [Objektorientierung II](#page-0-0)

## Was sind Objekte

#### Objekte ...

- **•** sind Instanzen von Klassen
- sind zusammenhängende Einheiten von Attributen und Methoden
- führen logisch zusammenhängenden Code zusammen
- strukturieren meinen Code
- ermöglichen auch komplexen Code einfach zu verstehen
- erlauben das einfache Wiederverwenden von Code

## Ein Objekt

```
class Human{
 2
          public String name;
          public int age;
 5
          public Human( String name, int age){
             this name = name;
             this age = age;
 9 }
10
\overline{11} public void describe (){
            System . out . println ("Name: ..."+this . name);
            System . out . println ("Alter : \sqrt{a} +this . age);
|14| }
15
16 }
```
Eine statische Methode, gekennzeichnet durch static, ist nicht an an konkretes Objekt gebunden sondern erfüllt eine Aufgabe die auf den Typ bezogen ist und kann ohne konkretes Objekt aufgerufen werden.

```
Beispiel: int i = Integer.parseInt(String s);
```
ist ungefähr so definiert:

8 }

```
public class Integer {
2 \vert ...
        public static int parselnt (String a) {
\vert 4 \vert ...
         return i:
7 ...
```
# For your eyes only...

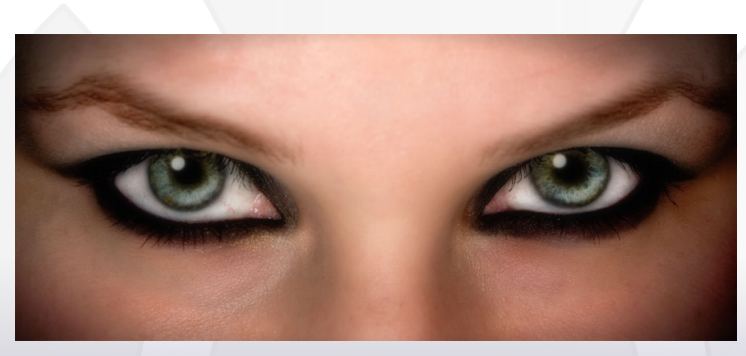

#### Kapselung und Information Hiding...

#### Eine einfache Punktklasse

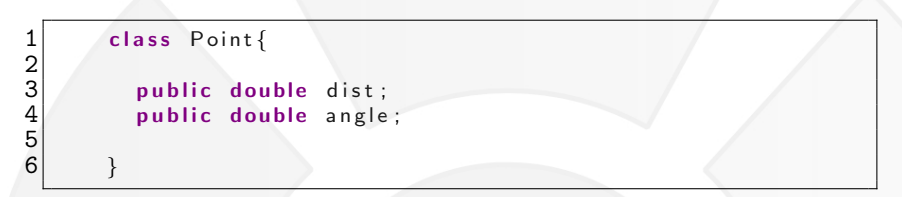

Was passiert bei folgendem Programmfragment?

1 Point  $p = new Point()$ ;<br>2 p. dist = -12;<br>3 p. angle = 1234;  $p$ . d is t = -12;  $p$ . a n g l e =1234;

Wie kann man so etwas verhindern?

## Eine gekapselte Punktklasse

2

5

10

 $13$  $14$ <br> $15$ 

 $\begin{bmatrix} 16 \\ 17 \\ 18 \end{bmatrix}$ 

 $\begin{bmatrix} 19 \\ 20 \end{bmatrix}$ 

21 }

```
class Point{
        private double dist; // neu: nur noch aus
        private double angle: // Point zugreifbar!
        public Point (double d, double a)\{this . set Angle (a);
         this.setDist(d);9 }
        public void set Angle (double a) {
          this angle = a \% 360;
        public void set Dist (double d) {
          if (d \ge 0) { // illegale Werte
            this dist = d // verhindern
       // [...] (getAngle, getDist)
```
Florian Streibelt Freitagsrunde [Objektorientierung II](#page-0-0)

#### Was bedeutet Kapseln?

- Getter-/Setter-Methoden für alle Instanz-Variablen
- alle Instanz-Variablen sind 'private'
- **·** interne Hilfs-Methoden werden 'private' deklariert

Welche Vorteile hat dieses Vorgehen?

 $\Rightarrow$  Wir können uns an neue Anforderungen anpassen, z.B. wenn wir kartesische Koordinaten benötigen.

## Information-Hiding

```
1
 2 \frac{1}{10} /*
             Hilfsmethode fuer kartesische Koordinaten
 4 */
          private void setXY(int x, int y){
 6
             this dist = Math sqrt (x*x + y*y)8
             if (y >= 0){
               this . angle= Math . acos (x/d);
             \} else\{this . angle= - Math . acos(x/d);
|13| }
14
15 }
```
## Information-Hiding

```
2
       6
13 \\ 14 \\ 15\frac{16}{17}<br>\frac{17}{18}21 }
```

```
11 [...]
           public Point (int x, int y){
             this . setXY(x, y) ;
 5 }
           public int getX()return this dist * Math cos (angle);
 9 }
           public int getY(\}{
            return this dist * Math sin (angle);
|12| }
           public void setX (int x) {
             int y = this .getY();
             this setXY(x, y);
18 public void setY (int y) {<br>
19 int x = this .getX ();<br>
20 this .setXY(x,y);
             int x = this getX();
             this setXY(x, y);
```
## Was haben wir erreicht?

- Zugriff nur noch über feste Schnittstellen
- wir können Parameter 'filtern'
- o wie wir die Koordinaten intern speichern ist egal
- wir können nach aussen weitere Schnittstellen hinzufügen
- der Code ist damit flexibler einsetzbar

## Schnittstelle/Interface unseres Objekts

```
public Point (double d, double a);
           public Point (int x, int y);
           public int setX (int x);
           public int setY (int y);
           public int getX ();
           public int getY ();
11 public void setDist (double d);<br>12 public void setAngle (double a)
           public void setAngle (double a);
14 public double getDist ();<br>15 public double getAngle ()
           public double getAngle ();
```
Wir haben jetzt sogar zwei Konstruktoren:

```
1 Point p1 = new Point (0.79d, 2.83d);<br>2 Point p2 = new Point (2.2):
            Point p2 = new Point (2, 2);
```
Java findet den passenden Konstruktor anhand der Parametertypen.

Florian Streibelt Freitagsrunde [Objektorientierung II](#page-0-0)

## Kapselung und Information Hiding

Was bedeutet Kapselung und Information Hiding?

- verstecken interner Datenstrukturen
- **klare Trennung zwischen Daten und Logik**

Warum wollen wir das?

- kann helfen inkonsistente Daten zu verhindern
- ermöglicht leichtes Umstellen interner Strukturen
- sorgt für klare Schnittstellen
- macht Aufgaben im Team verteilbar

# Vergleichen

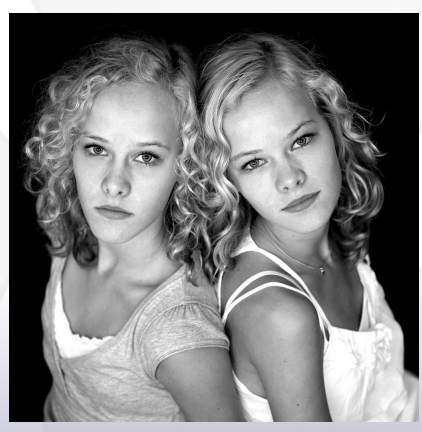

#### Sally  $==$  Fiona?

Florian Streibelt Freitagsrunde [Objektorientierung II](#page-0-0)

## Vergleichen von Objekten

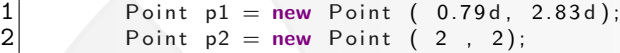

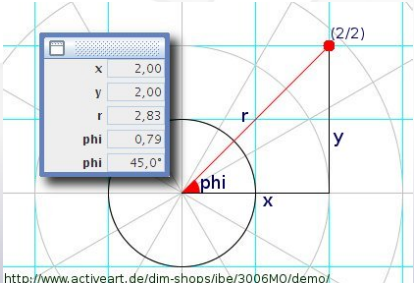

Die beiden Punkte sind auf der selben Stelle im Koordinatensystem, was passiert beim Vergleichen?

## Vergleich per  $==$

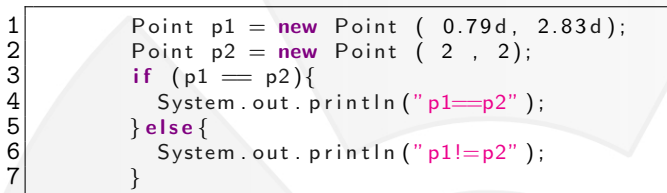

Was wird ausgegeben?

p1!=p2

Warum?  $\Rightarrow$  p1 und p2 sind unterschiedliche Objekte!

Was müssen wir vergleichen?  $\Rightarrow$  Die Koordinaten.

Die Lösung: Wir vergleichen mit einer eigenen Methode, dazu erweitern wir die Klasse wieder.

### Vergleich per equals

```
class Point{
   // [...] Code wie bisher
 3
    public boolean equals (Point otherPoint)\{5
       if (otherPoint = null) { // Sonst Null-Pointer Exception!
          return false;
 8 }
 9
       return ( this getX() == otherPoint.getX()&& this getY() == otherPoint.getY() ;
12
13 }
14
15 }
```
## Vergleich per equals (Beispiel)

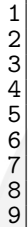

```
Point p1 = new Point (0.79d, 2.83d);Point p2 = new Point (2, 2);
          if (p1 \cdot \text{equals}(p2) )System . out . println ("p1<sub>-equals-p2"</sub>);
          } else\{System . out . println ("p1 differs from p2");
9 }
```
Was wird diesmal ausgegeben?

p1 equals p2

Warum?  $\Rightarrow$  Es wird die Vergleichsmethode von p1 genutzt, diese vergleicht die X und Y-Koordinaten.

# Vererbung

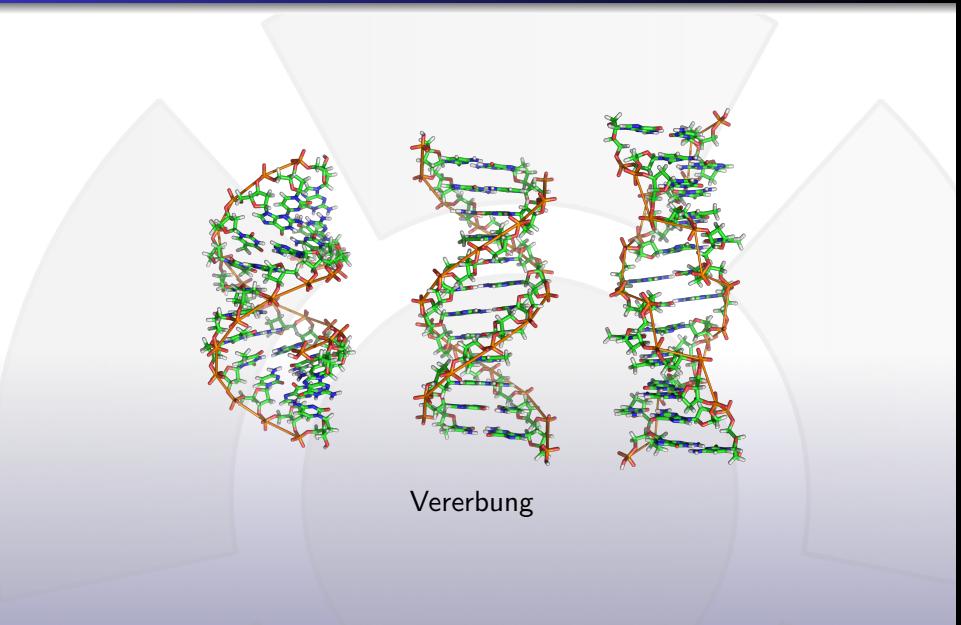

### Gemeinsamkeiten entdecken

- Erinnert Ihr Euch noch an die Joggerin am Strand mit ihrem Hund?
- Hund und Joggerin haben etwas gemeinsam: Sie können joggen.
- Sie haben noch viel mehr gemeinsam: beide sind Säugetiere, Landbewohner, haben einen Namen...
- Auch bei unseren Objekten gibt es so etwas
- Kann man solche Gemeinsamkeiten nicht benutzen, um Dinge zu vereinfachen?
- JA!

Was ist das grundsätzliche Muster?

- Es gibt eine allgemeine Klasse, z.B. Säugetier
- Diese definiert Methoden, die alle Säugetiere haben müssen, z.B. breathe()
- Die von dieser Oberklasse vorgegebenen Methoden kann eine Unterklasse verfeinern/ersetzen
- Eine Unterklasse (Mensch) erweitert die Oberklasse ausserdem um eigene Methoden, z.B. writeName()
- Dasselbe gilt für Attribute eine Unterklasse kann eigene Attribute einführen

## Ein Beispiel

```
class Mammalian{
 2
 4
13 }
14
```

```
private String name;
       public Mammalian (String myName) {
            this . name=myName;
 7 }
       public void breathe()\{11 \ldots10 }
11 public String getName(){<br>12 meturn this name;
            return this name;
```

```
2
 4
\overline{8}
```

```
class Human extends Mammalian{ // extends ist neu!
     private String diary;
     public void writeName () {
        System . out . println ("Hi, \text{Im}y Name is \text{Li}+this . getName () );
7 }
```
### Erweiterung des Punkts zum Kreis

Ein etwas besseres Beispiel:

```
class Circle extends Point{
 2
     private int radius;
 4
     public Circle(int x, int y, int r){
      super(x, y); // auch neu!
      this set Radius (r);
 8 }
 9
     public void set Radius (int r){
     this . radius=r ;<br>}
|12| \quad \}13
     public int getRadius(){
       return this radius;
16 }
17
18 }
```
#### Erweiterung des Punkts zum Kreis

Ein etwas besseres Beispiel:

```
class Circle extends Point{
 2
     private int radius;
 4
     public Circle(int x, int y, int r){
      super(x, y); // Ruft den Konstruktor der Superklasse
      this set Radius (r);
 8 }
 9
     public void set Radius (int r){
     this .radius=r;<br>}
|12| \quad \}13
     public int getRadius(){
       return this radius;
16 }
17
18 }
```
## Zusammenfassung: Vererbung

- Eine (beliebige) Klasse kann mittels Vererbung erweitert werden
- Die so entstehende Klasse erbt alle Attribute und Methoden
- Methoden können neu definiert werden und vorhandene ¨uberschreiben
- o per super. funktionsname () kann überschriebene Methode aus Unterklasse aufgerufen werden
- Zugriffsbeschränkung:
	- public voller Zugriff, keinerlei Schutz
	- private kein Zugriff von Aussen, auch nicht aus Unterklassen
	- protected Zugriff aus den Unterklassen und Package
- private mit Gettern und Settern ist das 'sicherste' aber aufwendigste
- So wie wir immer von Objekten reden macht es auch Java,
- **alle Objekte haben eine gemeinsame Oberklasse: Object**
- Object hat eine vordefinierte equals()-Methode, die wir überschreiben können...

## Vergleich per equals - jetzt als Object

```
class Point{
    2 // [...] Code wie bisher
 \begin{array}{c} 2 \\ 3 \\ 4 \end{array}public boolean equals (Object other)\{5
         if (other = null) { // Sonst Null-Pointer Exception!
             return false:
 8 }
 9
10 i f ( ! o t h e r i n s t a n c e o f P o i n t ){
             return false; // Das andere ist kein Punkt
12 }
13
         Point otherPoint = (Point) other; // zum Punkt casten
14<br>15<br>1616 return (this getX() == otherPoint.getX()<br>17 8& this getY() == otherPoint.getY()&\& this getY() == other Point.getY() ;
18
19 }
20
21 }
```
## Standardmethoden

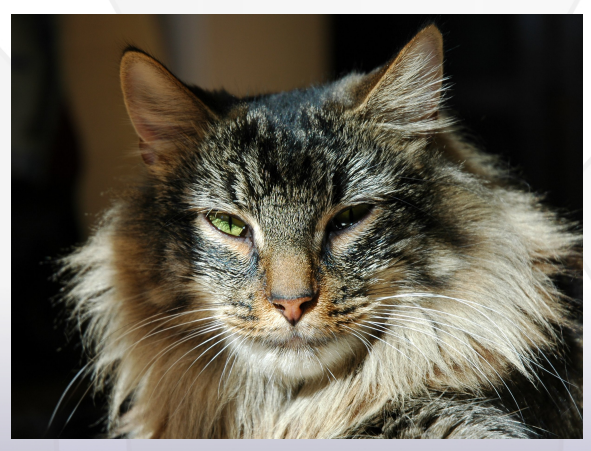

[Picture totally unrelated]

Florian Streibelt Freitagsrunde [Objektorientierung II](#page-0-0)

## einige Methoden von Object

- Die equals-Methode ist eine 'Standard'-Methode von Object
- Es gibt eine ganze Reihe solcher Methoden
- Name und Zweck sind festgelegt, Beispielimplementierungen vorgegeben
- Sie sind in der Api-Dokumentation (Javadocs) beschrieben
- Sie werden zum Teil auch Java-intern benutzt (z.B. bei best. Listen)
- Sind bei eigenen Klassen sinnvoll zu überschreiben

## Auswahl an typischen 'default-Methoden'

- public boolean equals(Object o); gerade Beschrieben
- public int compareTo(Object o); zum Sortieren
- public String toString(); ???

#### Das Human-Objekt

```
class Human{
 2
          private String name;
          private int age;
 5
          public Human( String name, int age){
             this name = name;
             this age = age;
 9 }
10
\overline{11} public void describe (){
             System . out . println ("Name: \ldots"+this . name);
             System . out . println ("Alter : \sqrt{a} +this . age);
|14| }
15
16 }
```
## Ein Objekt

1 3

```
Human somebody = new Human ("Somebody", 18);
```

```
System . out . println (somebody);
```
Die Ausgabe lautet: Human@1d9f953d Warum?

- **Für Java ist es eine Instanz der Human-Klasse mit der ID** 1d9f953d.
- Das nützt uns aber nix!
- Die Ausgabe kommt aus der toString()-Methode von Object
- **Diese Methode können wir überschreiben**

# toString()

```
class Human{
 2
          private String name;
          private int age;
 5
          public Human( String aName, int anAge){
            \text{this name} = \text{aName}:
            this age = anAge;
 9 }
10
\overline{11} public String to String () {
            return ("This is a Human named " + this . name
                   + " with the age of " + this age + "." );
|14| }
15
16 }
```
# toString() - Beispiel

```
2
4
```

```
1 / 2 ...]
```
Human grand father  $=$  new Human (" Grand father", 92);

System.out.println (grandfather);

Ausgabe:

This is a Human named Grandfather with the age of 92.

⇒Immer wenn Java einen String erwartet, ruft es die toString()-Methode auf!

# Blick über den Tellerrand

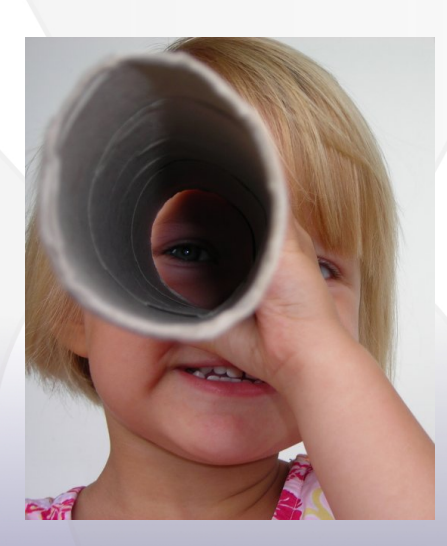

#### Andere Sprachen: PHP

```
<?php
 2
   class Human
 4 \vert \{private $name;
 6
        public function \text{\_}constant($n){
           $ this ->name = $n;9 }
10
        public function getName()
|12| \qquad \{return $this ->name;
|14| \qquad \}15 }
16
17 $h = new Human(" Grandfather");
18 \mid ?>
```
#### Andere Sprachen: Python

```
1
    class Human(object):
          \text{def } __init__(self, name):
                self. name = name
 5
          def get_name(self):
                return self _name
 8
          name = property (get_name)10
\begin{bmatrix} 11 \\ 12 \end{bmatrix} h = Human('Grandfather')<br>12 print h.name
    print h. name
```
#### Andere Sprachen: C++

5

```
class Human
1 2 3 4 5 6 7 8public :
          Human( std : : string name);
          std :: string getName ();
     private:
          std :: string Name;
     \};
```

```
Human : : Human (std : : string n)
2 \mid \quad \{Name = n;
4 }
    std :: string Human :: getName ()
7 {
        return Name;
9 }
```
## Andere Sprachen: C#

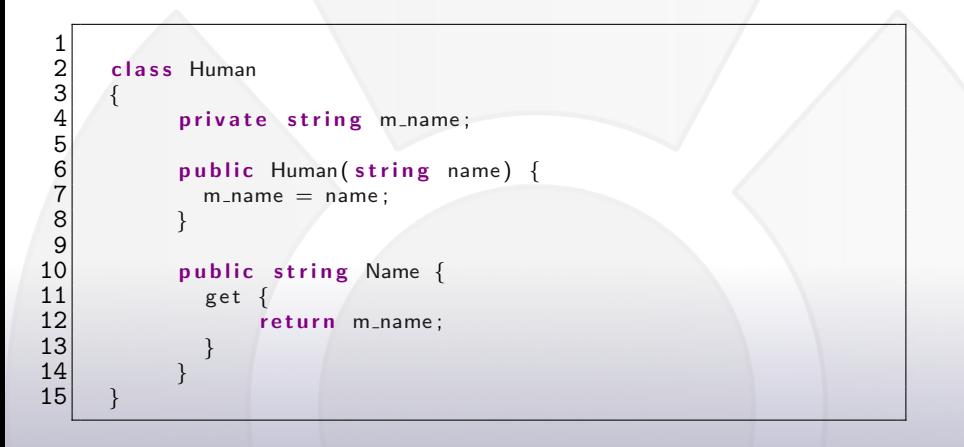

# finally()

Thanksto:

- Bernd & Mario für das Ertragen des Probevortrags
- Methyltheobromin (Guaranin) in wässriger Lösung
- $\bullet$  #mr-lug auf irc.fu-berlin.de für C++, python und C#
- Hesso und Matthias für das Korrekturlesen in letzer Minute

 $\bullet$  4!

Bildnachweise:

Dream Eyes von Lan Bui, http://www.flickr.com/photos/lanbui/81416656/ Twins #109 von Oude School, http://www.flickr.com/photos/oudeschool/1775934584/ Cat Mandu von eva101, http://www.flickr.com/photos/evapro/385650640/ In die Ferne schauen von donenik, http://www.piqs.de/fotos/5256.html A-DNA, B-DNA and Z-DNA.png, Richard Wheeler (Zephyris) at en.wikipedia.org